# Dans les coulisse de PyTorch

midi de la bidouille

## Tensor

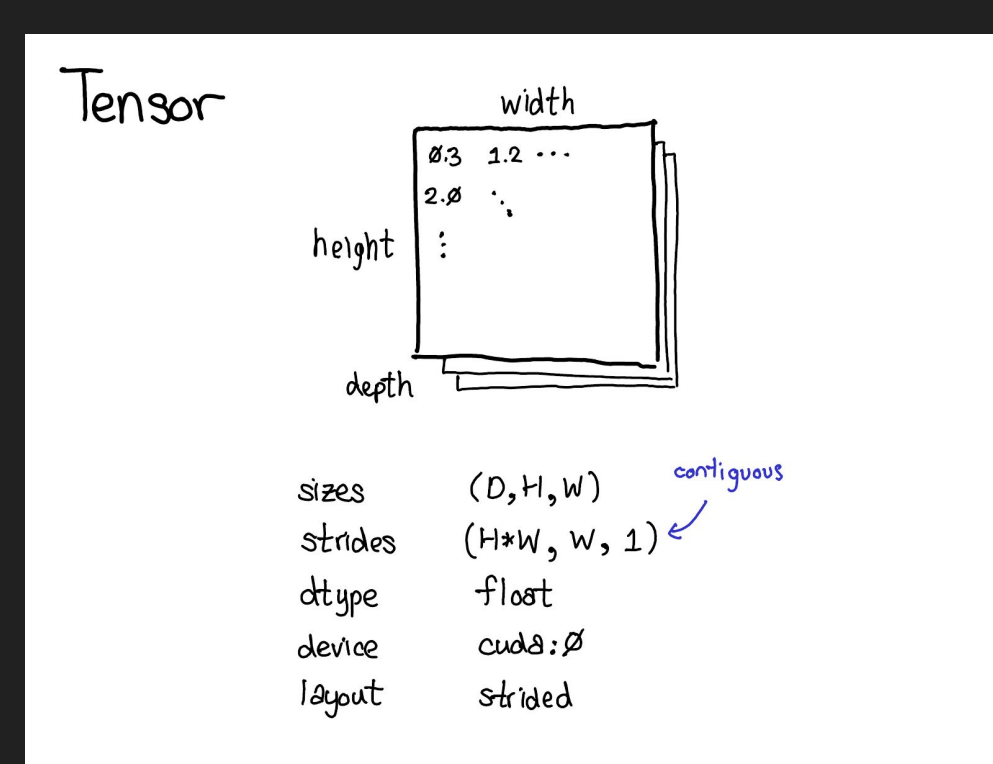

### Tensor : Strided representation

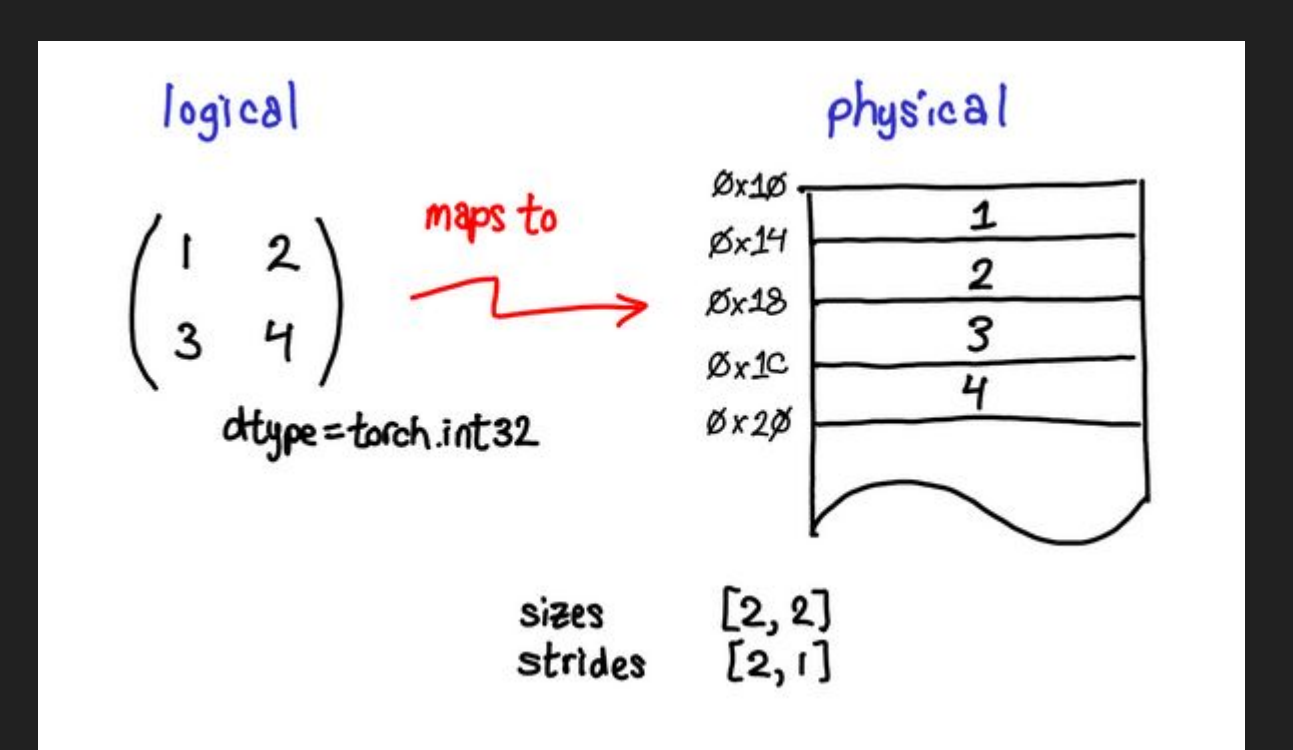

## Strided representation

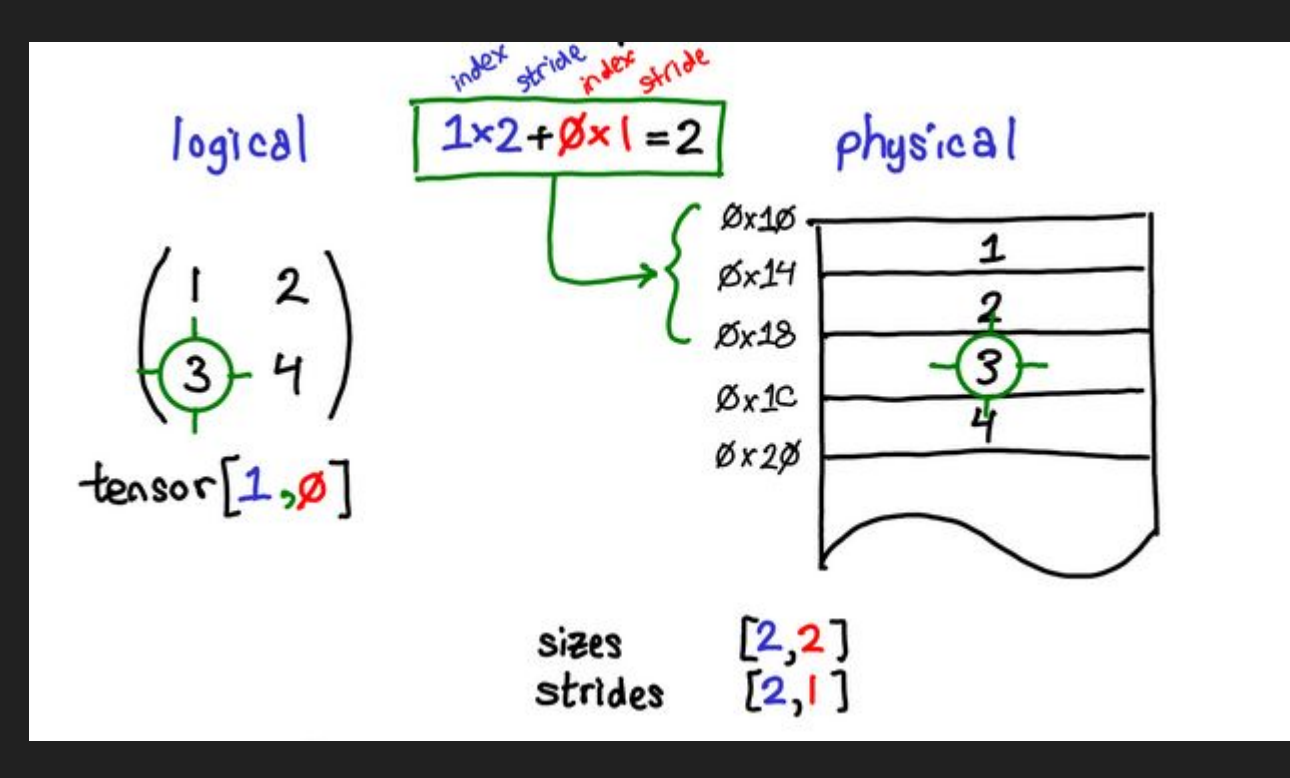

## Stride representation

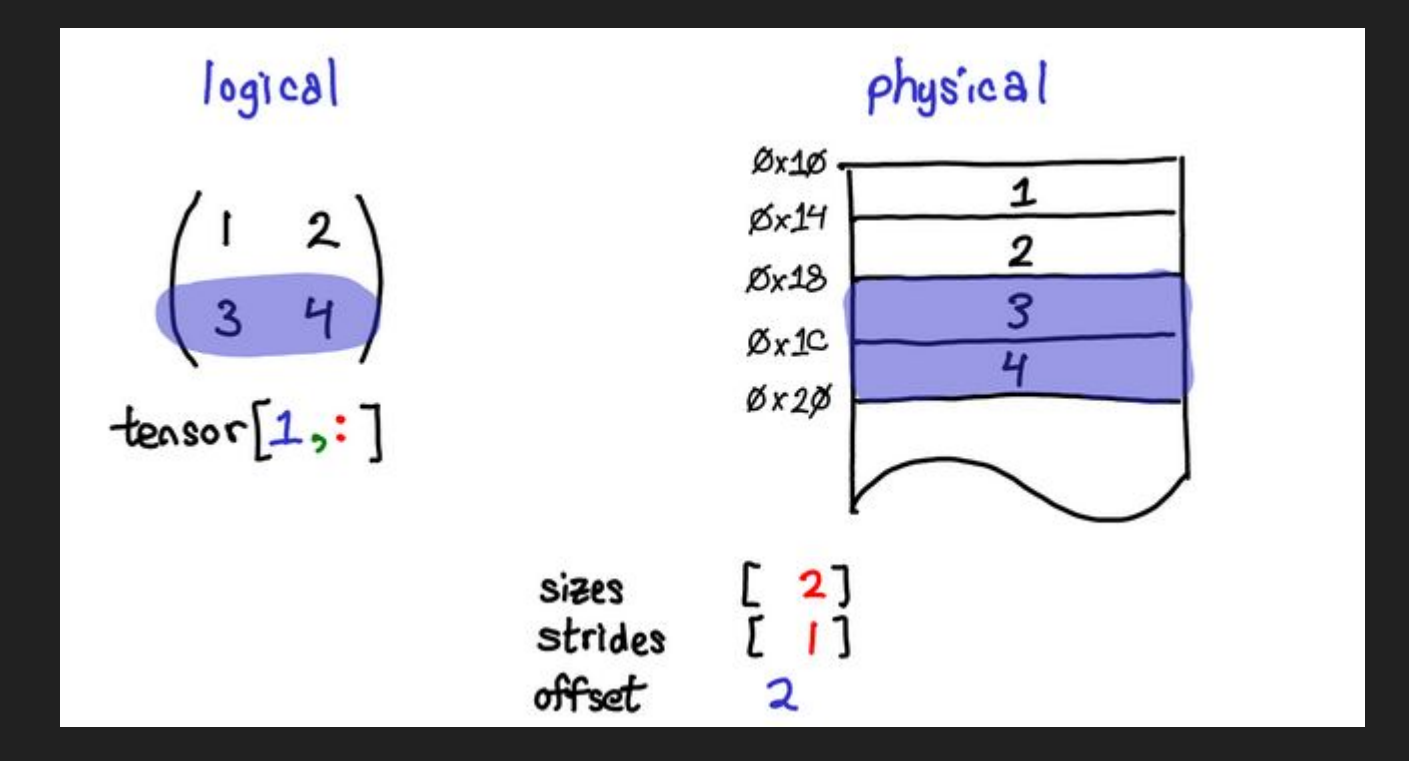

## Stride representation

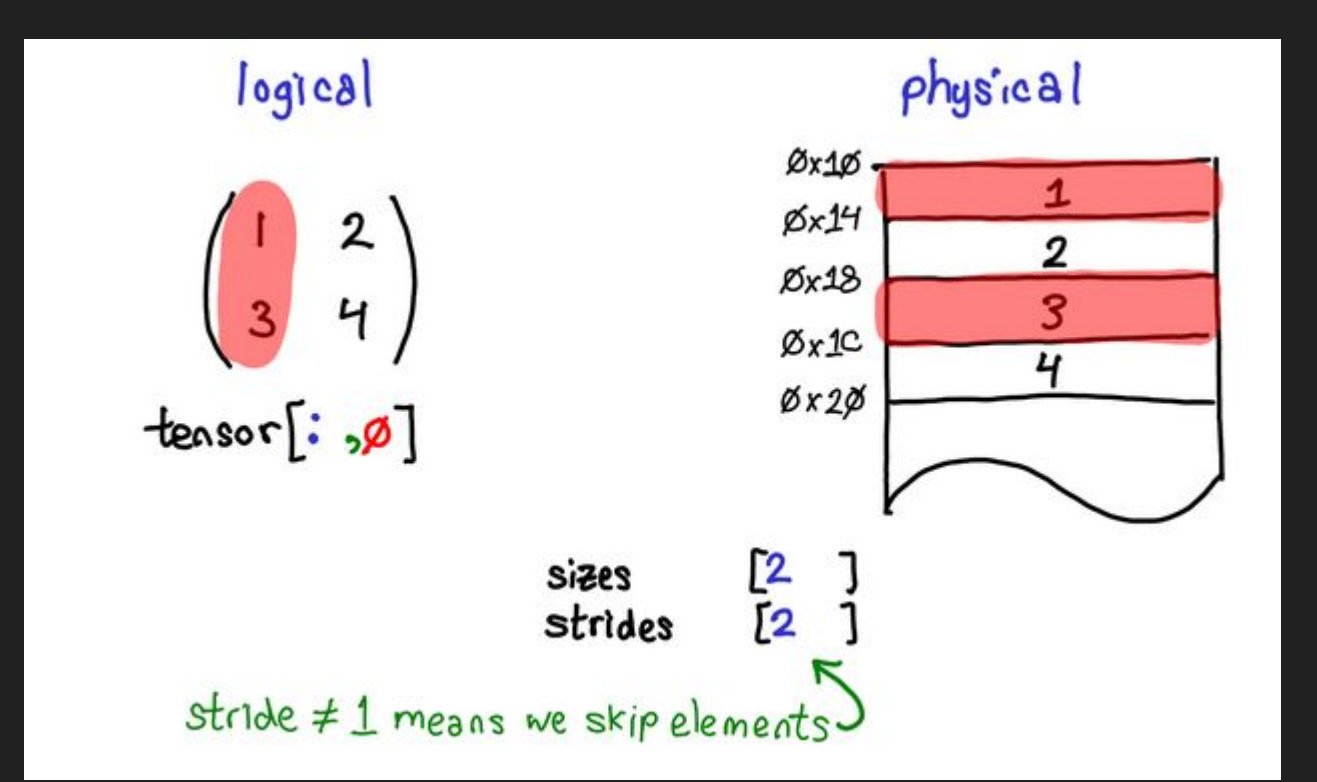

## Tensor views

- 1. Supporting View avoids explicit data copy, thus allows us to do fast and memory efficient reshaping, slicing and element-wise operations.
- 2. [https://pytorch.org/docs/stable/tensor\\_view.html](https://pytorch.org/docs/stable/tensor_view.html)

## Autograd

## **Neural network training process**

- 1. Define the architecture
- 2. Forward propagate on the architecture using input data
- 3. Calculate the loss
- 4. Backpropagate to calculate the gradient for each weight
- 5. Update the weights using a learning rate

```
import torch ort
# Model definition
class NeuralNet(torch.nn.Module):
    def _init_(self, input_size, hidden_size, num_classes):
        \cdotsdef forward(self, x):
        \cdotsmodel = NeuralNet(input_size=784, hidden_size=500, num_classes=10
model = torch_ort. ORTModule(model)criterion = torch.nn.CrossEntropyLoss()
optimizer = <code>torch.optim.SGD(model.parameters()</code>, <math>lr=1e-4</math>)# Training Loop
for data, target in data_loader:
    # reset gradient buffer
    optimizer.zero grad()
    # forward
    y pred = model(data)
    loss = criterion(output, target)# backward
    loss.backward()
    # weight update
    optimizer.step()
```
## Computation graph

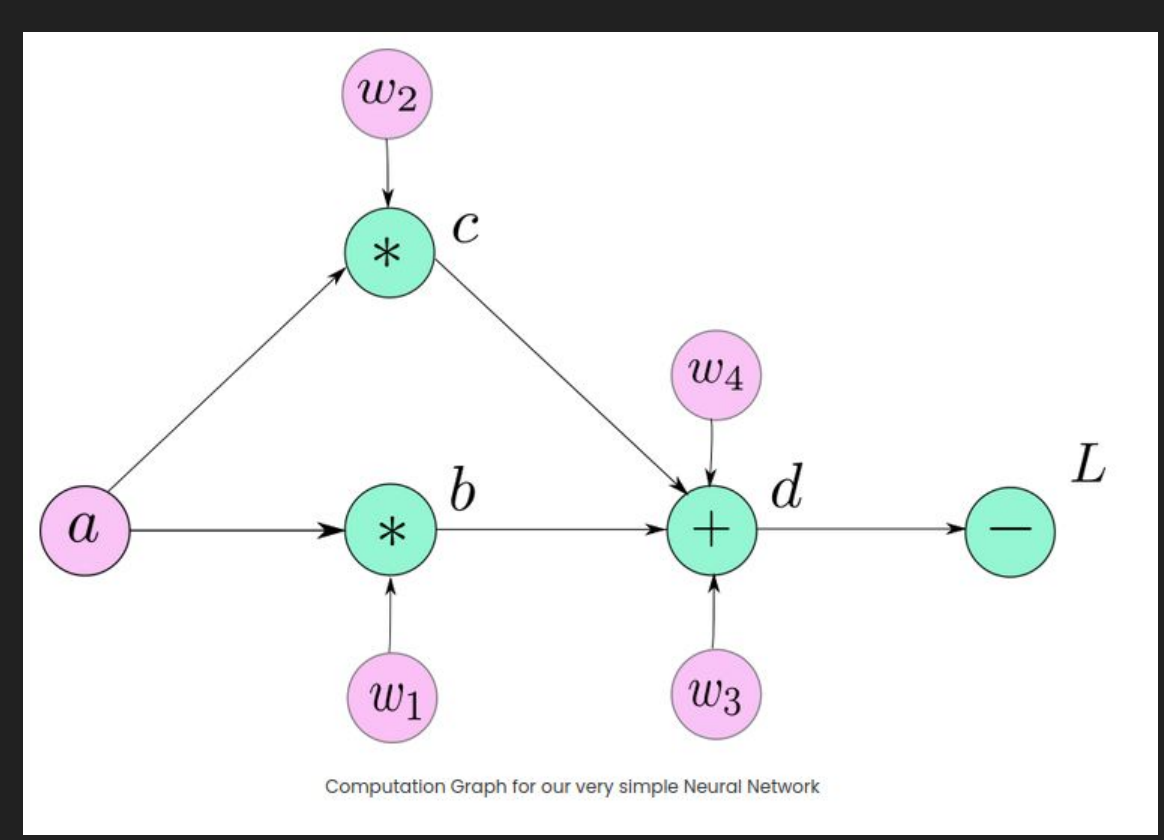

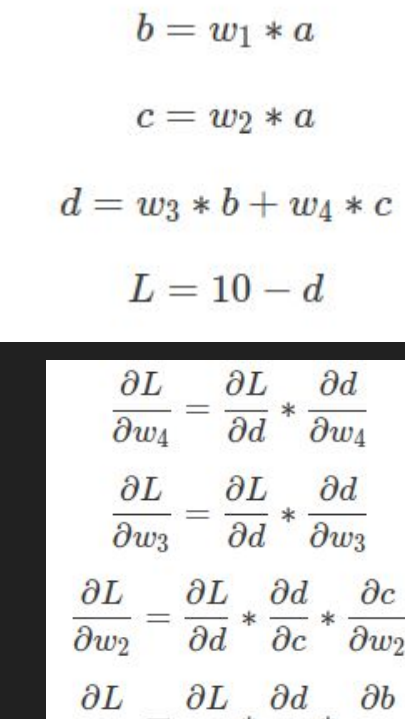

 $=\frac{\partial}{\partial d}*\frac{\partial}{\partial b}*\frac{\partial}{\partial w_1}$  $\overline{\partial w_1}$ 

## PyTorch basics

- Tensor attributes
	- data
	- $\circ$  requires grad = True
	- grad\_fn
	- grad
	- o is leaf
- Autograd package : an engine to calculate derivatives (Jacobian-vector product to be more precise)

## Dynamic computation graph

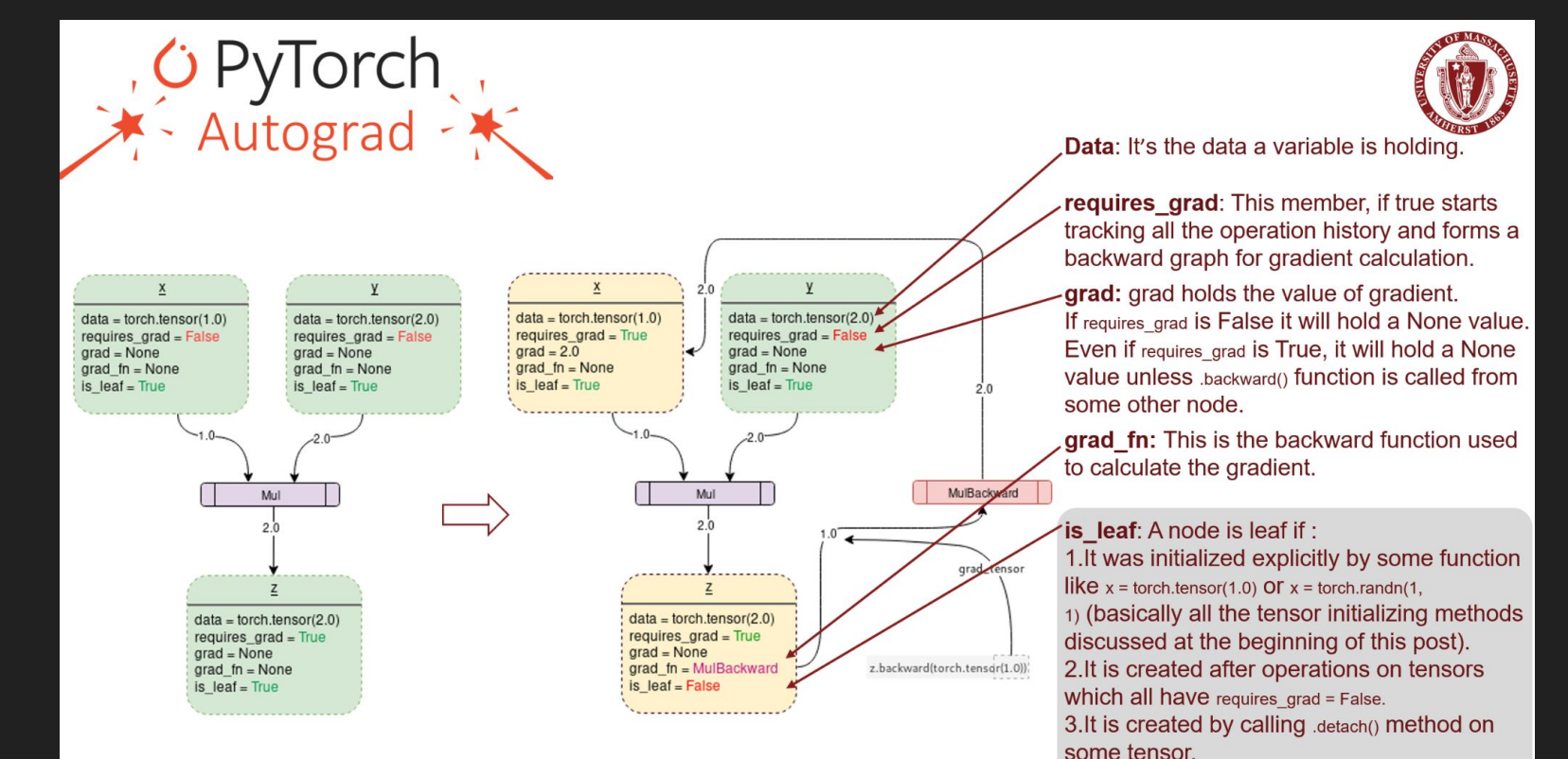

the gradient of **f(X)**with respect to **X**

## Gradients<sup>'</sup>

the gradient of the scalar loss *l* with respect the vector **Y**

$$
v=\left(\begin{array}{ccc}\frac{\partial l}{\partial y_1} & \cdots & \frac{\partial l}{\partial y_m}\end{array}\right)^T
$$

$$
\mathbf{J} = \begin{bmatrix} \frac{\partial \mathbf{f}}{\partial x_1} & \cdots & \frac{\partial \mathbf{f}}{\partial x_n} \end{bmatrix} = \begin{bmatrix} \frac{\partial f_1}{\partial x_1} & \cdots & \frac{\partial f_1}{\partial x_n} \\ \vdots & \ddots & \vdots \\ \frac{\partial f_m}{\partial x_1} & \cdots & \frac{\partial f_m}{\partial x_n} \end{bmatrix}^{\!\!\top}
$$

Jacobian matrix (Source: Wikipedia)

 $\partial y_1$  $\partial y_m$  $\partial l$ дı  $\overline{\partial x_1}$  $\overline{\partial x_1}$  $\overline{\partial y_1}$  $\overline{\partial x_1}$  $J\cdot v =$  $\partial l$  $\partial l$  $\sigma y_m$  $\partial y_m$  $\overline{\partial x}$  $\partial x_n$  $\partial x_n$ 

#### **Gradients**

But, when the output tensor is non-scalar we need to pass the external gradient vector as  $\vec{v}$  and the resulting gradient is calculated Jacobian Vector Product i.e J@v.T

Here, for  $F = a * b$  at  $a = [10.0, 10.0] b = [20.0,$ 20.0] and v = [1., 1.] we get **∂F/∂a** as:

```
a = torch.tensor([10., 10.], requires_grad=True)
b = torch.tensor([20.20.], requires_grad=True)
```
 $F = a * b$ 

#claculate the gradients F.backward(gradient=torch.tensor([1.,1.])) #modified

print(a.grad) print(b.grad)

tensor([20., 20.]) tensor([10., 10.])

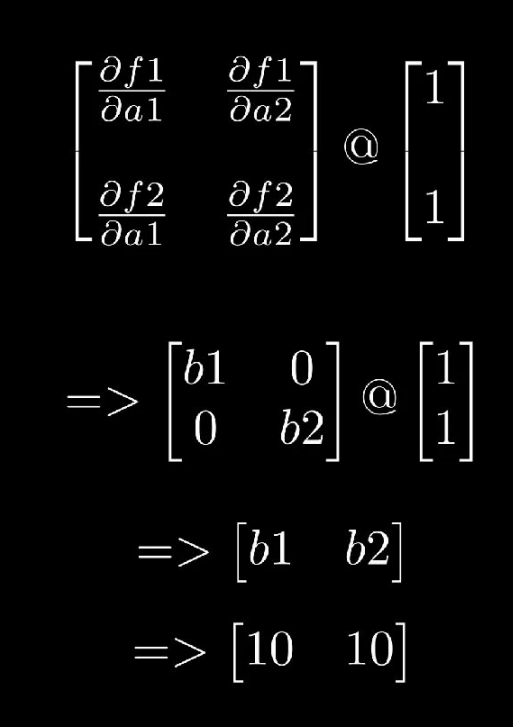

## References

- <http://blog.ezyang.com/2019/05/pytorch-internals/>
- [https://pytorch.org/tutorials/beginner/blitz/autograd\\_tutorial.html?highlight=parameter](https://pytorch.org/tutorials/beginner/blitz/autograd_tutorial.html?highlight=parameter)
- <https://blog.paperspace.com/pytorch-101-understanding-graphs-and-automatic-differentiation/>
- <https://pytorch.org/blog/how-computational-graphs-are-executed-in-pytorch/>
- <https://www.miracleyoo.com/2019/12/11/Pytorch-Core-Code-Research/>
- [https://towardsdatascience.com/pytorch-autograd-understanding-the-heart-of-pytorchs-magic-2686c](https://towardsdatascience.com/pytorch-autograd-understanding-the-heart-of-pytorchs-magic-2686cd94ec95) [d94ec95](https://towardsdatascience.com/pytorch-autograd-understanding-the-heart-of-pytorchs-magic-2686cd94ec95)
- <https://pytorch.org/docs/stable/notes/extending.html>
- <https://jovian.ml/attyuttam/01-tensor-operations>
- <https://abishekbashyall.medium.com/playing-with-backward-method-in-pytorch-bd34b58745a0>
- https://www.youtube.com/watch?v=MswxJw-8PvE&pp=ygUQcHl0b3JjaCBhdXRvZ3JhZA%3D%3D